jmb-edu.de, © 2013 - 2023 <sup>\*</sup> Analysis: Beispiele zur Kurvendiskussion <sup>\*</sup> Sek. II <sup>\*</sup> 30.09.2023

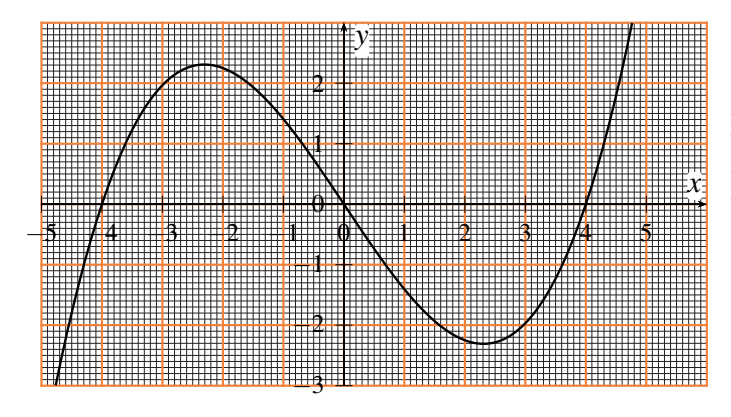

#### 1. Beispiel einer Kurvendiskussion:

I) Benenne die Charakteristika des links abgebildeten Funktionsgraphen, leite  $2 \times$  graphisch ab, begründe Aussagen über die Funktion  $f(x)$  und deren Ableitung(en) und ermittele die Funktionsgleichung aus diesen Feststellungen.

II) Bestimme Stammfunktion  $F(x)$  sowie die Fläche zwischen der Funktion  $f(x)$  und der *x*-Achse im Intervall [−4;4] und erläutere dabei Dein Vorgehen!

## 2. Beispiel einer Kurvendiskussion:

Der Graph einer ganzrationalen Funktion dritten Grades geht durch den Ursprung und hat im WP (−2|2) eine Wendetangente mit der Steigung −3.

a) Bestimme die Gleichung der Funktion.

#### Benutze im Folgenden die Funktionsgleichung:  $\frac{1}{2} \cdot x^3 + 3 \cdot x^2 + 3 \cdot x$ .

- b) Berechne die Koordinaten der Hoch- bzw. Tiefpunkte der Funktion. (Runde auf eine Dezimale, d.h. auf Zehntel!)
- c) Bestimme die Stammfunktion zu der Funktion *f*(*x*).
- Die Nullstellen der Funktion haben die folgenden Koordinaten:  $NS_1$  (−4,7|0);  $NS_2$  (−1,3|0);  $NS_3$  (0|0).
- d) Berechne den Flächeninhalt der Fläche, die die Funktion mit der *x*-Achse einschließt.

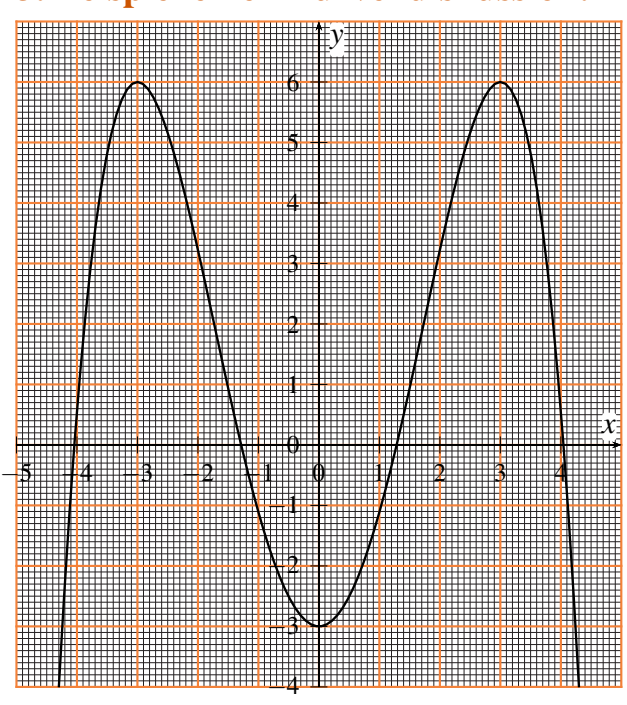

### 3. Beispiel einer Kurvendiskussion:

- a) Welche Aussagen kannst Du über die Funktion machen, deren Graph nebenstehend zu sehen ist.
- b) Erläutere die Auswirkungen Deiner Feststellungen auf das Aussehen der Funktionsgleichung dieser Funktion.
- c) Stelle die Funktionsgleichung möglichst exakt auf. (Tipp: Bedingungen aufstellen; Matrix eingeben;  $[2nd][x^{-1}]$  {=MATRX} - MATH - 'B: rref' zum Lösen)
- d) Stelle die Stammfunktion zur in c) gefundenen Funktion auf und erläutere Dein Vorgehen bei der Flächenbestimmung.

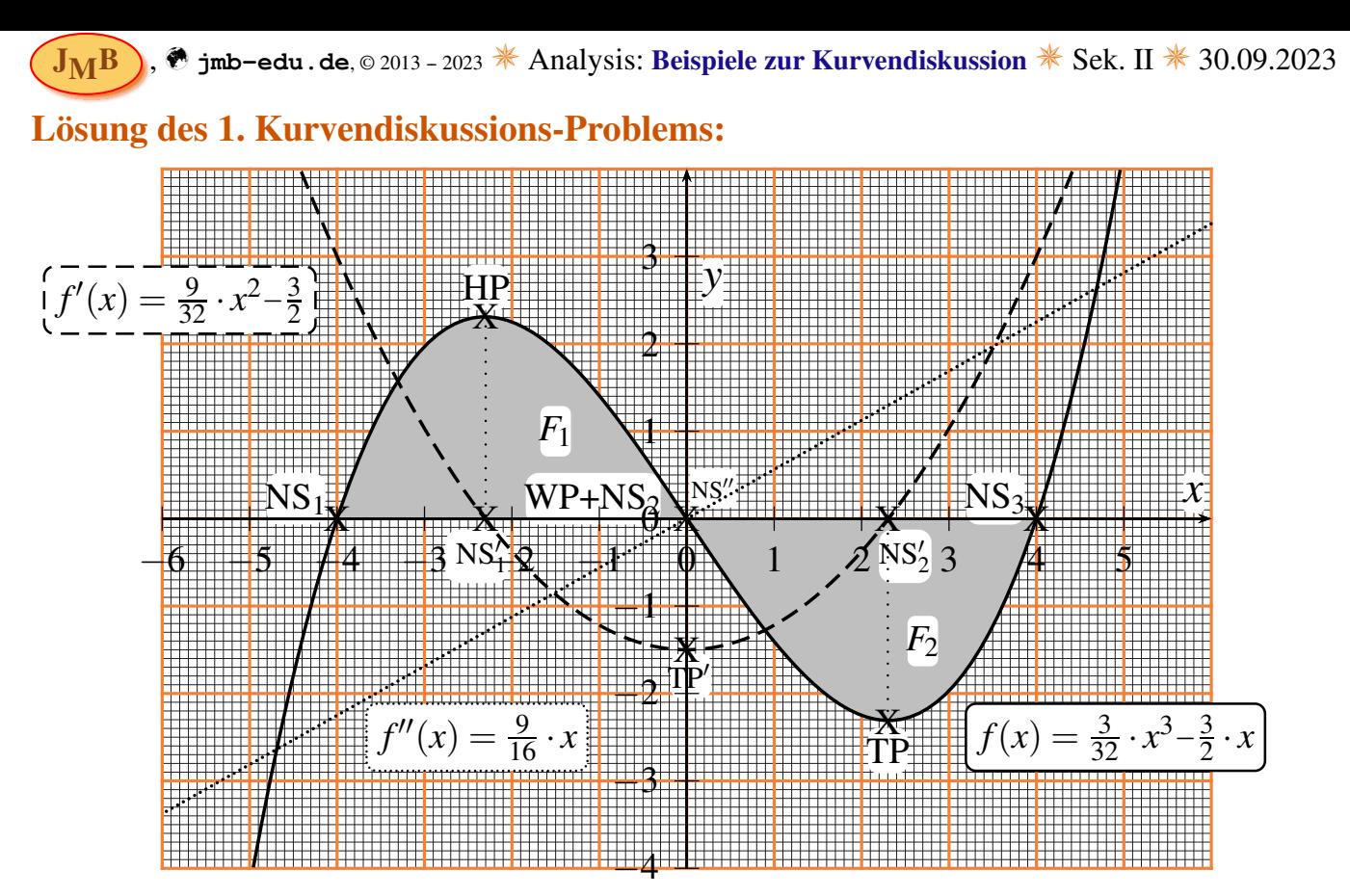

Zu I): Charakteristika des Graphen, graphisch bestimmte 1. und 2. Ableitung, Folgerungen bzgl. des Funktionsterms sowie Erstellen der Funktionsgleichung:

Punktsymmetrie zum Ursprung – d.h. nur ungeradzahlige Potenzen:  $\lim_{x \to -\infty} f(x) \to -\infty$ ;  $\lim_{x \to +\infty} f(x) \to +\infty \Rightarrow a_n > 0$ . 3 × NS  $\Rightarrow$  Linearfaktorzerlegung: einfachster Fall:  $f(x) = ((x+4) \cdot (x-4) \cdot x) \cdot s = s \cdot x^3 - 16 \cdot s \cdot x$  mit  $s = a_n > 0$ , mindestens ganzrationale Funktion 3. Grades {d.h. kubisch  $[d \cdot x^3 + c \cdot x^2 + b \cdot x + a; a = c = 0]$  oder *höherer* Grad},  $1 \times HP$  &  $1 \times TP \Rightarrow 1 \times WP$ ; WP = (0|0) wegen P.-Symmetrie zum Ursprung; WP<sub>R→L</sub>  $\Rightarrow f'''(x_{WP}) > 0$ ,  $D = W = R$  wegen Grenzwertbetrachtung. Graphische Ableitung wird gezeichnet:  $f'(x)$  hat NSs (NS') bei XPs von  $f(x)$  (HP+TP), ebenso XP (TP', da zuvor Steigung monoton fällt und danach steigt)  $b$ ei WP von  $f(x)$  (WP+NS<sub>2</sub>).  $Da \ f'(x)$  vom 2. Grad sein muss (Ableiten reduziert Exponenten von *x* um einen Grad), kann nun von Hand eine nach oben geöffnete Parabel durch die 3 Punkte gezeichnet werden.

 $f''(x)$  hat NS (NS<sup>''</sup>) bei XP von  $f'(x)$  (TP') und ist eine Gerade (d.h. vom Grad 1). Siehe gestrichelte  $(f'(x))$  und gepunktete  $(f''(x))$  Graphen in obiger Abbildung.

Zu II): Integral zur Flächenberechnung im Intervall [−4;4]:

1)  $[-4, 4]$  ⊂ D,  $f(x)$  und  $F(x)$  existieren im Intervall und sind dort stetig;

2) Eine Fläche ist immer positiv – das Integral hat aber ein Vorzeichen:

'−' für eine Fläche unterhalb der *x*-Achse (hier *F*<sub>2</sub>), '+' darüber (hier *F*<sub>1</sub>). Daher muss man auf dem Intervall bei den Nullstellen auch die Integrale aufteilen und anschließend deren Beträge zur Gesamtfläche (hier *F*, oben grau eingezeichnet) addieren – wegen der Punktsymmetrie zum Ursprung kann man eine der beiden Flächen hier auch verdoppeln:

$$
F = F_1 + F_2 = \left| \int_{-4}^{0} f(x) dx \right| + \left| \int_{0}^{4} f(x) dx \right| = 2 \cdot \left| \int_{-4}^{0} f(x) dx \right| = 2 \cdot \left| \int_{0}^{4} f(x) dx \right| = 2 \cdot \left| \left[ F(x) \right]_{0}^{4} \right|.
$$
  
Stammfunktion:  $F(x) = \frac{3}{128} \cdot x^4 - \frac{3}{4} \cdot x^2 + c$ ;  $F(0) = c$ ,  $F(4) = -6 + c$ ;  $F = 2 \cdot |F(4) - F(0)| = 12$ .

[Das Ergebnis gilt in Standard-Flächeneinheiten, je nach Maßstab. Auf richtigem mm-Papier wäre es 'cm<sup>2</sup>', oben aber vergrößert dargestellt.]

Berechnung mit GTR (oberste Zeile für Analysis):  $[y=] \rightarrow$  Umrandungsfunktion eingeben;  $[2nd]+[Trace]$  {=Calc}: '7:  $\int f(x)dx$ '. Ebenso interessant: In 'Calc' kann man auch Nullstellen über graphische Einschränkung numerisch bestimmen lassen [Vorsicht: nicht exakt!] – und über Veränderung von  $f(x)$  somit auch *x*-Werte für bestimmte *y*-Werte (durch Abänderung von *a*<sub>0</sub>). 'Trace' gibt grobe Einblicke über den Verlauf im Ausschnitt, der mit 'Window' gut einzustellen ist [Vorsicht: Fingerspitzengefühl bzw. Schätzen wichtig/nötig!].

jmb-edu.de, © 2013 - 2023 **<sup><del>\*</del></sup>** Analysis: Beispiele zur Kurvendiskussion <sup>\*</sup> Sek. II <sup>\*</sup> 30.09.2023

# Lösung des 2. Kurvendiskussions-Problems:

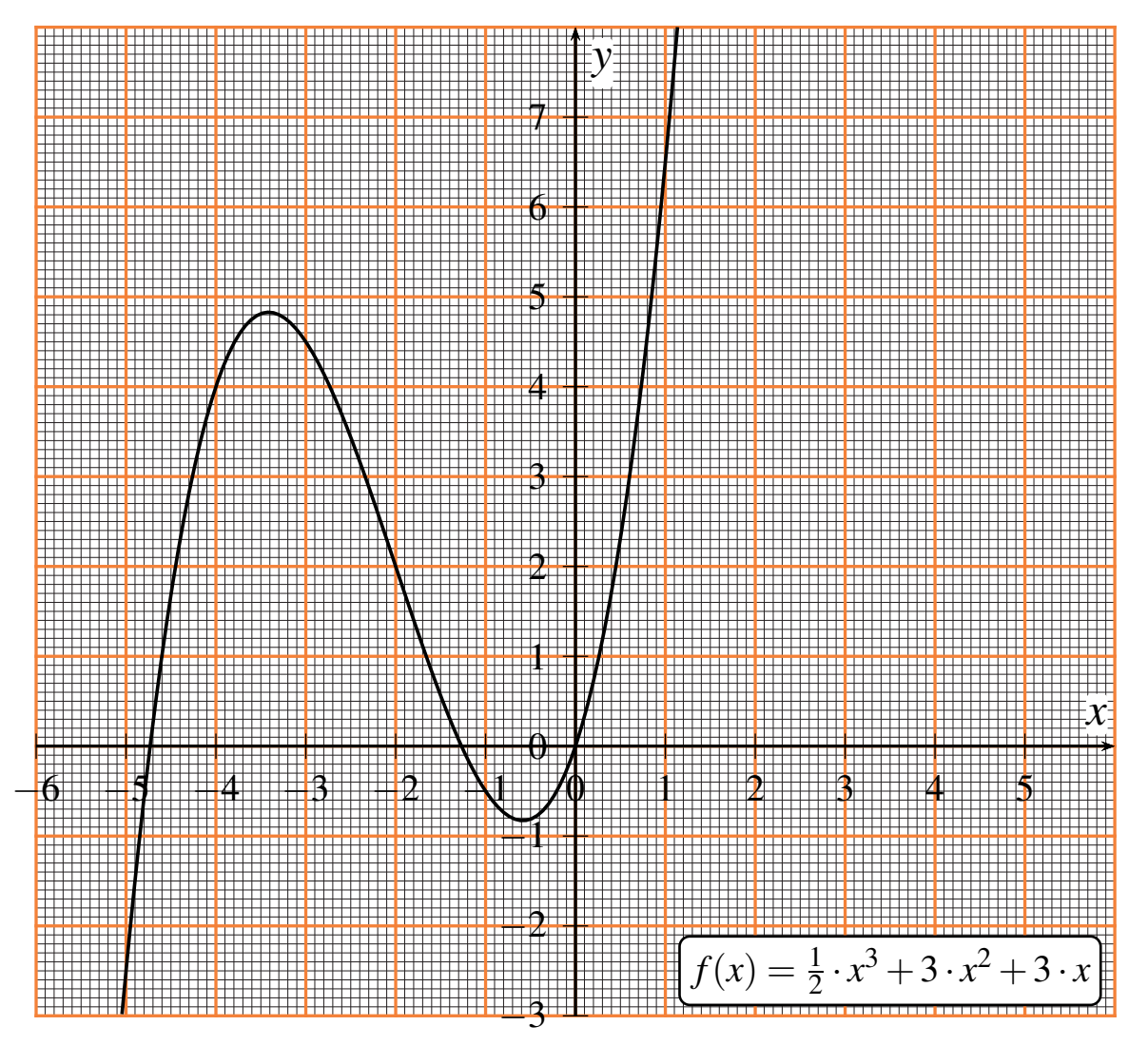

# Kleine Tabelle zur Ableitung bzw. zur Integration

Sei  $f(x)$  eine **differenzierbare und integrierbare ganzrationale Funktion** auf R vom Grad *n*,  $f'(x) = \frac{d}{dx} f(x)$  die erste Ableitung der Funktion und

 $F(x)$  eine Stammfunktion von  $f(x)$  (zur Vereinfachung die mit verschwindendem konstanten Glied: die Menge der Stammfunktionen unterscheidet sich ja lediglich in der Integrationskonstante, die nur über die Randbedingungen zu bestimmen ist und nicht aus der Ableitung  $f(x) = F'(x)$  geschlossen werden kann).

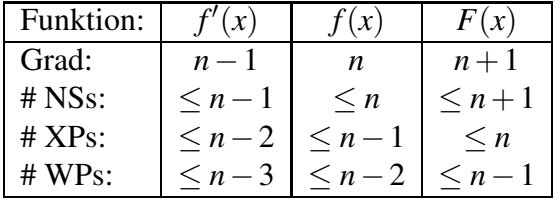

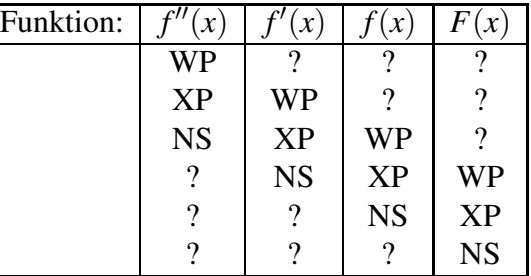

Wie man sieht: Ableiten glättet – Integrieren raut auf. Dies gilt aber lediglich für ganzrationale Funktionen, nicht für e-Funktionen oder trigonometrische Funktionen.